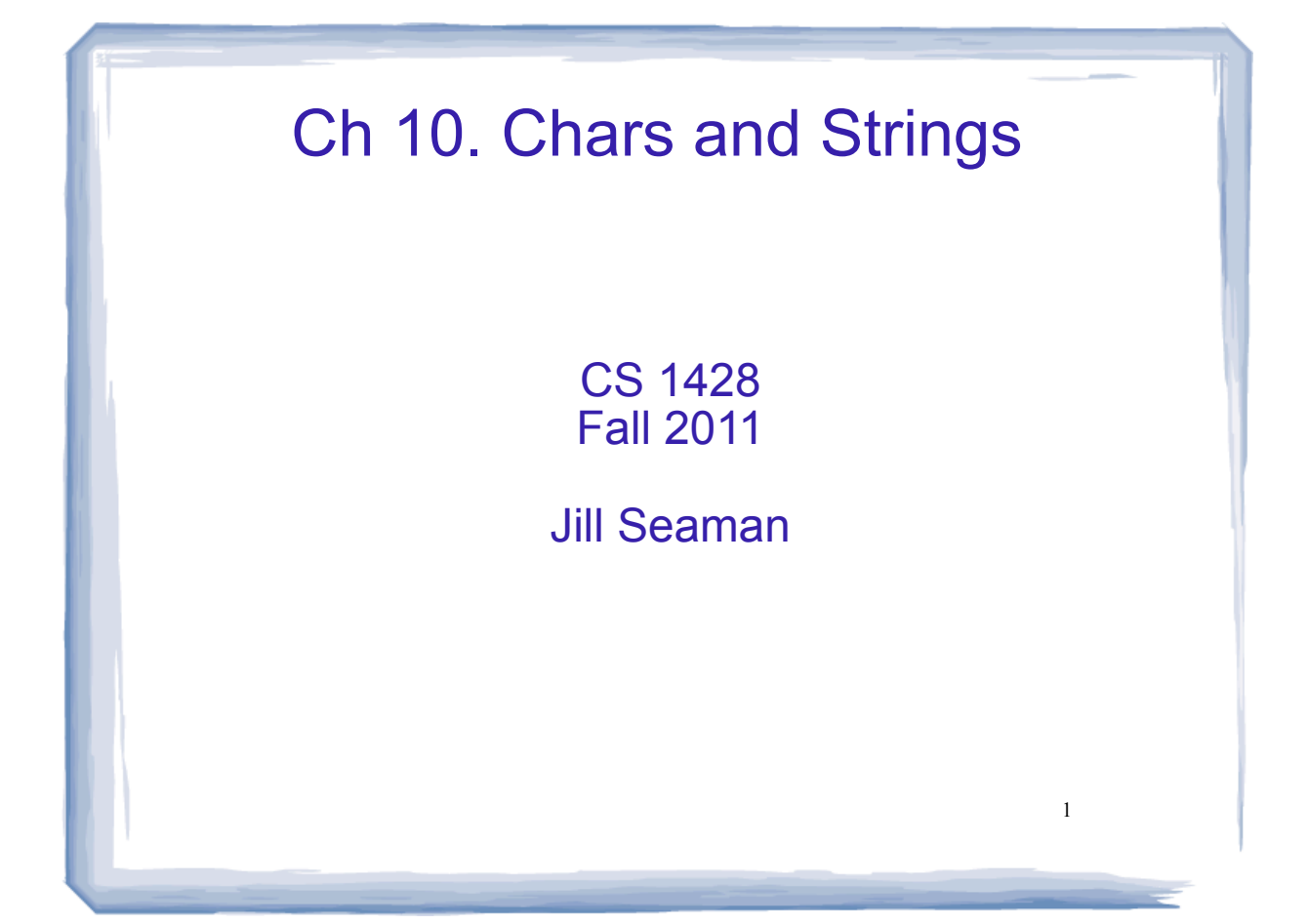

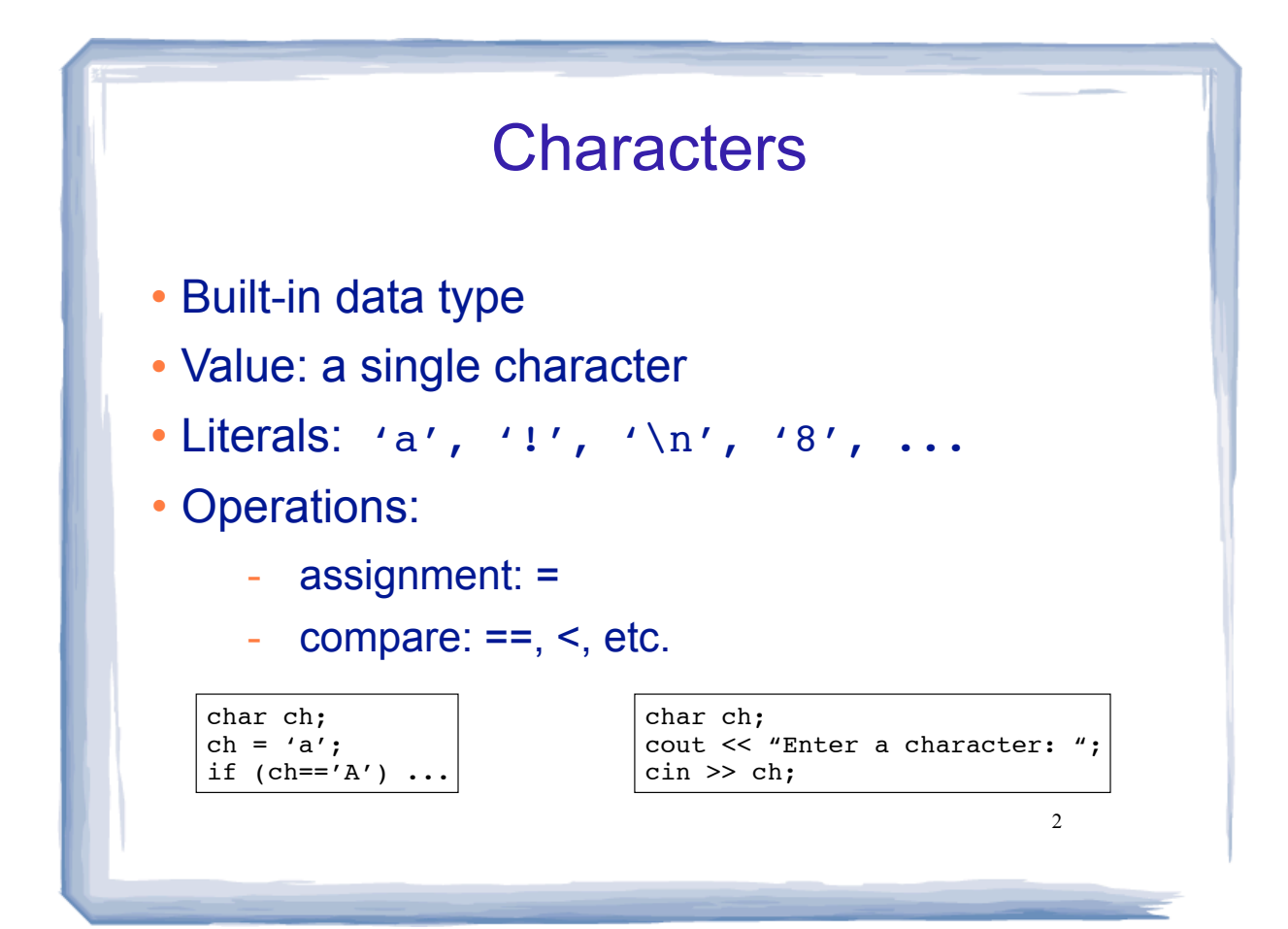

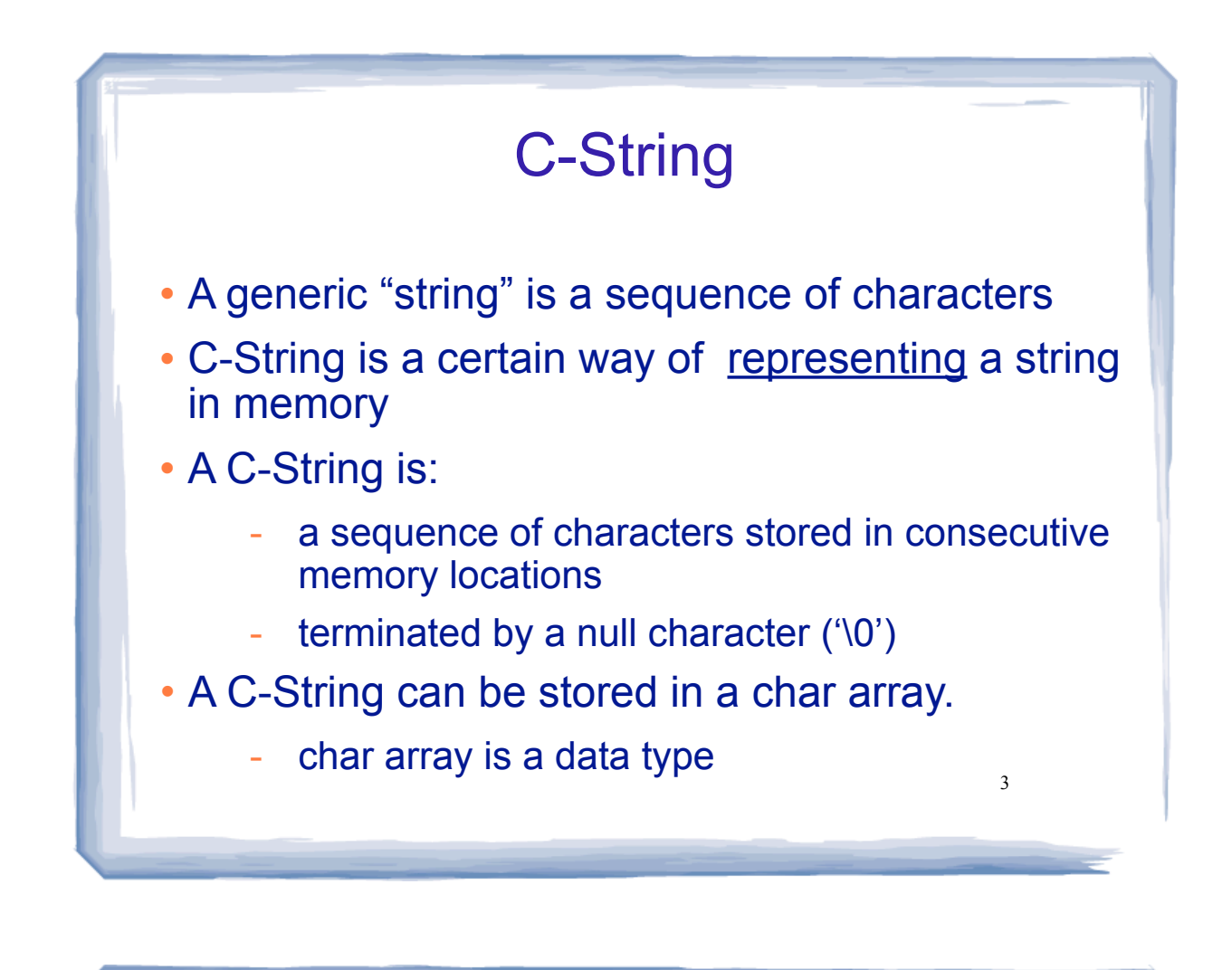

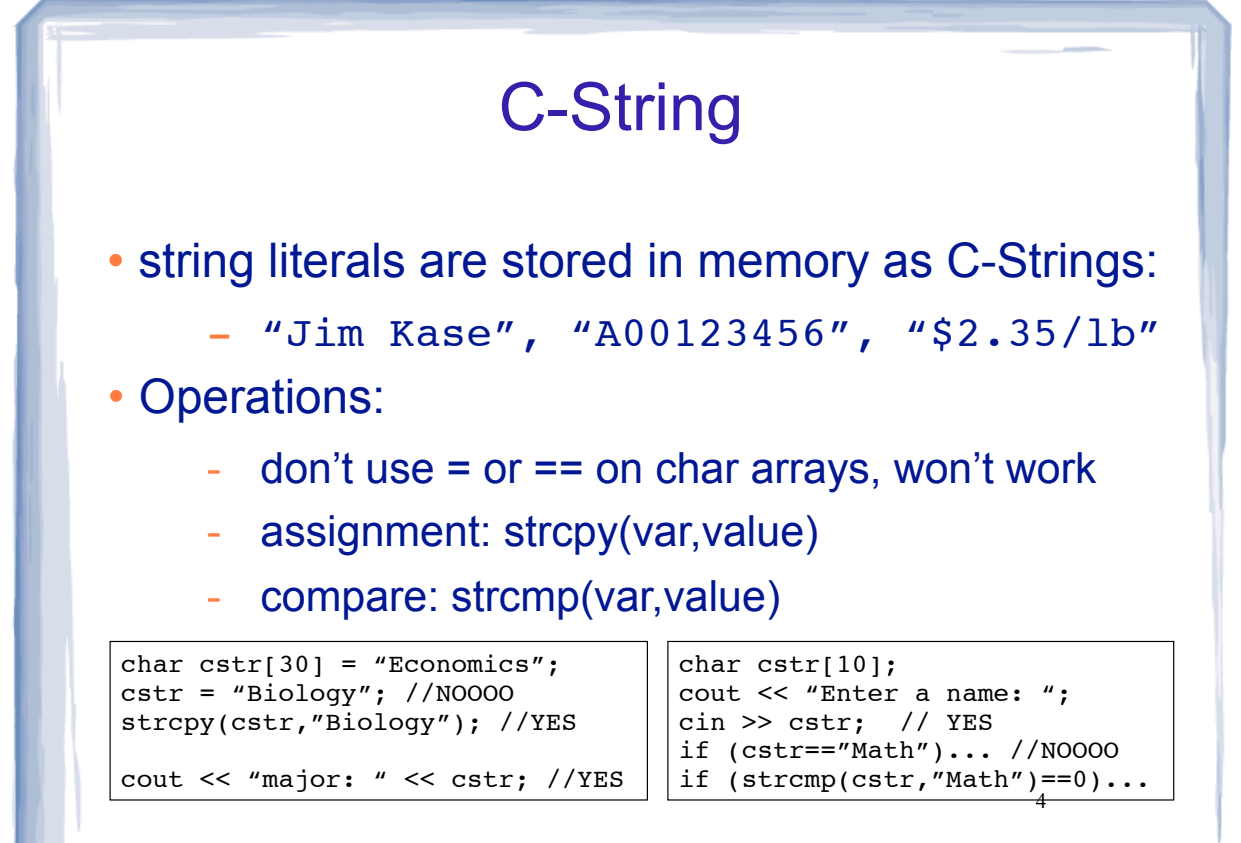

## The string class

- string is a **data type** provided by the C++ library.
	- Specifically it is a class.
- string requires the  $\leq$ string> header file
	- <iostream> may work as well
- To define a string variable:
	- string name1;
	- name1 is called a string object.
- 5 The representation in memory of a string object is hidden from the programmer.

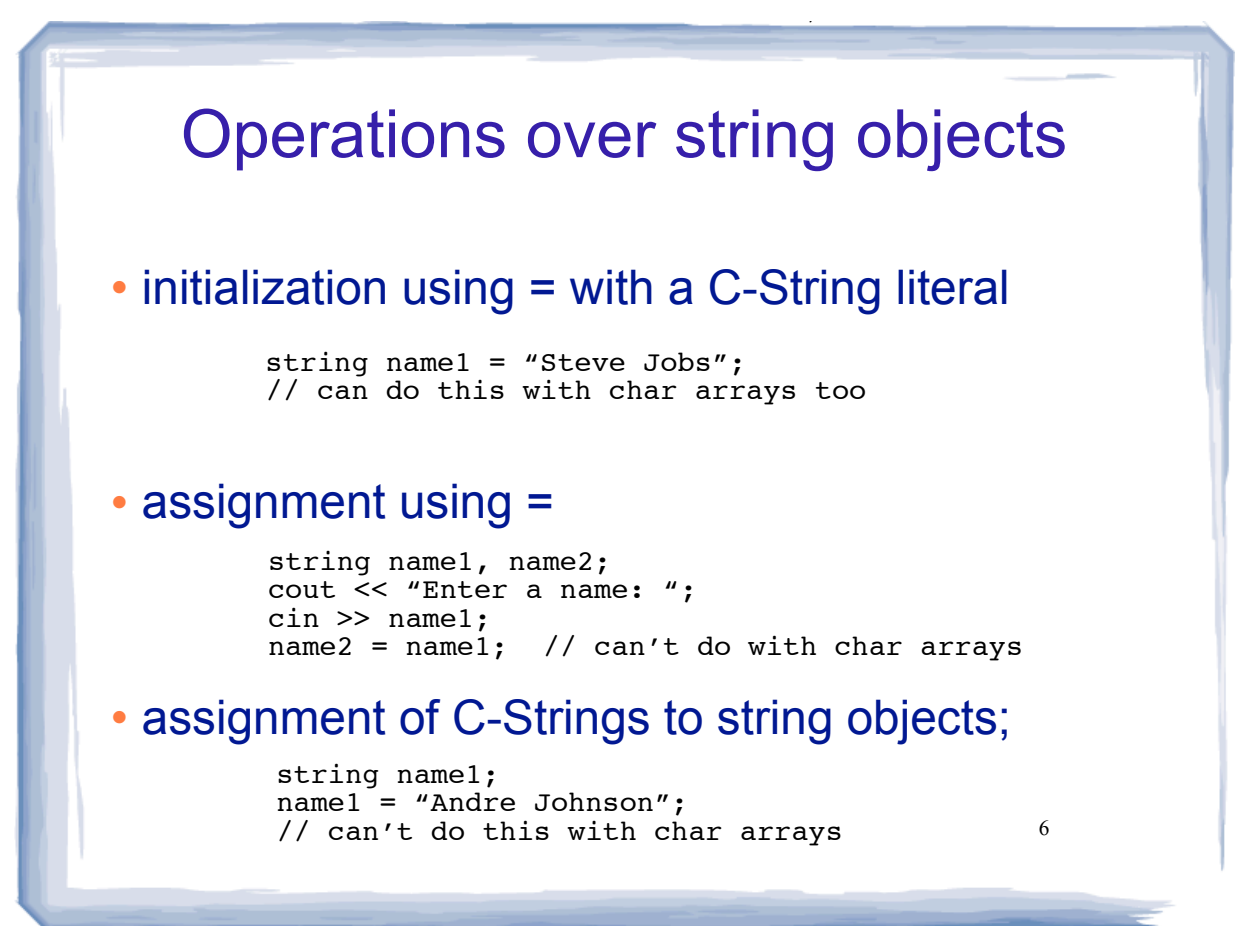

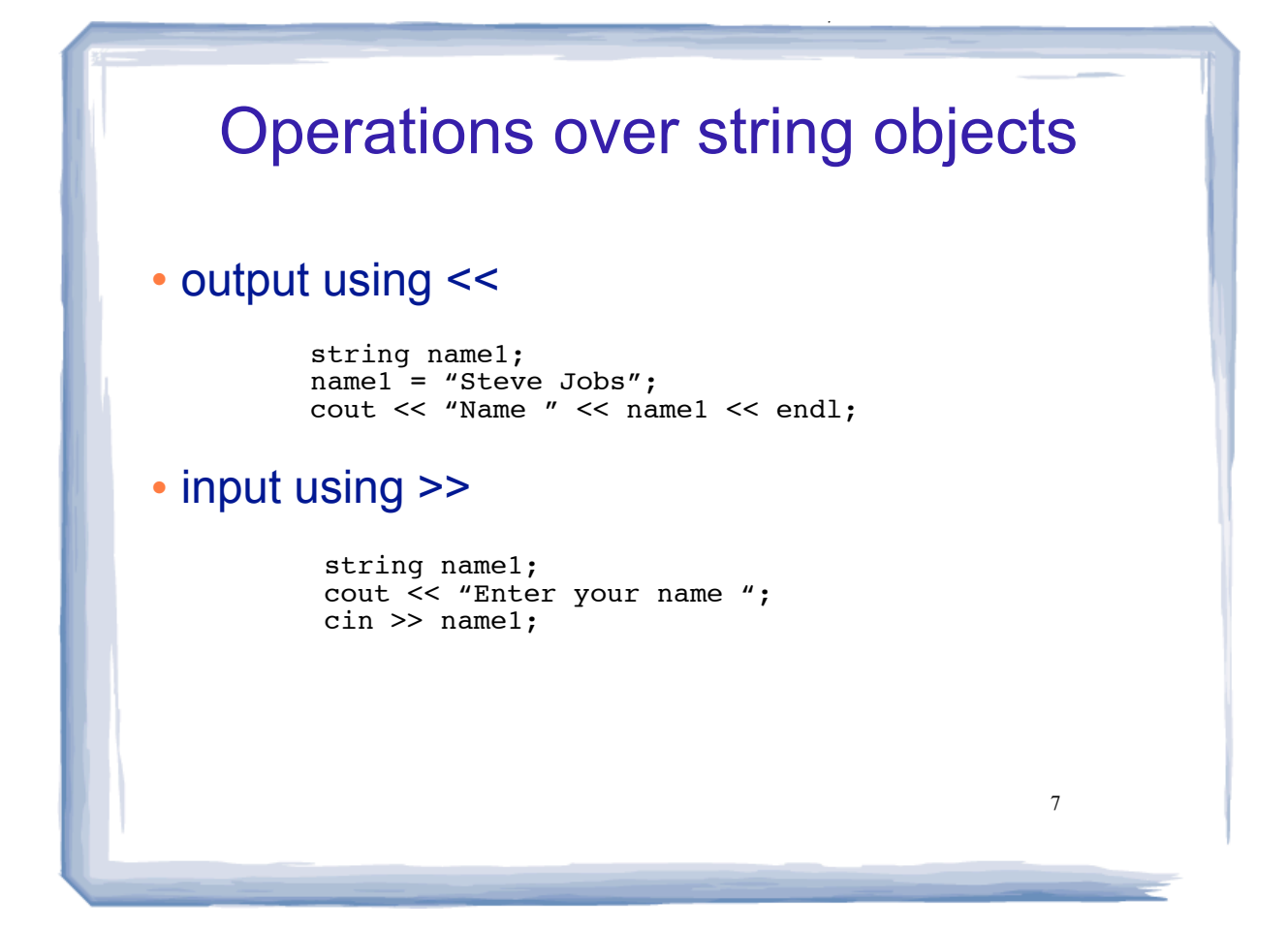

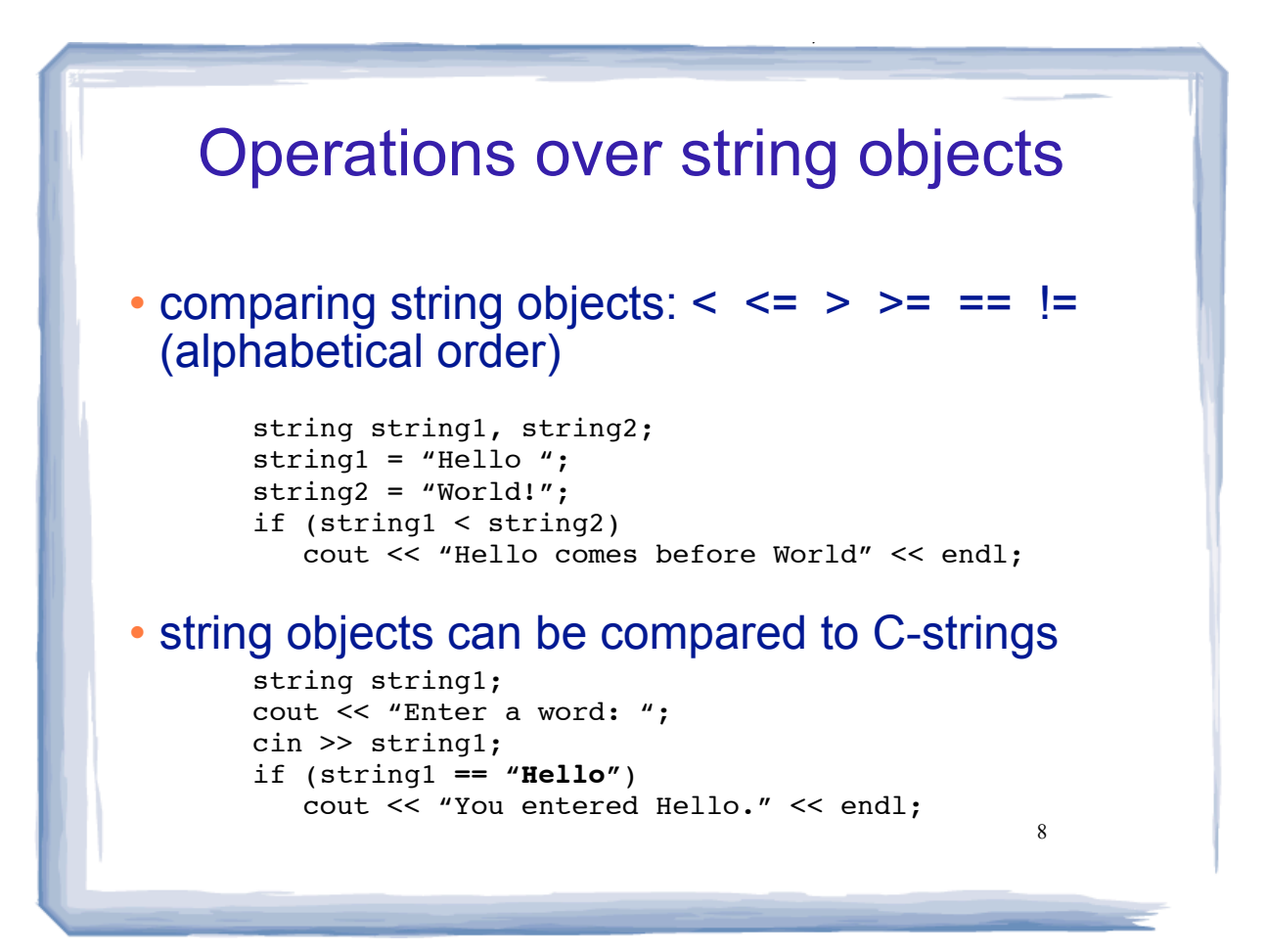

## Recommended process for Assign7

- Define prototypes and stubs for all four functions
	- if function has a return type, stub should return a dummy value (return true; return 0; etc.)

9

- Compile (+ test, basically it does nothing)
- Add code for addBook and showList
	- compile + test those two operations
- Add code for remaining two functions:
	- compile + test all operations